# Package 'CytoML'

May 16, 2024

<span id="page-0-0"></span>Type Package

Title A GatingML Interface for Cross Platform Cytometry Data Sharing Version 2.16.0 Date 2016-04-15 Author Mike Jiang, Jake Wagner Maintainer Mike Jiang <mike@ozette.com> Description Uses platform-specific implemenations of the GatingML2.0 standard to exchange gated cytometry data with other software platforms. License AGPL-3.0-only License\_restricts\_use no LazyData TRUE **Imports** cytolib( $>= 2.3.10$ ), flowCore ( $>= 1.99.10$ ), flowWorkspace ( $>=$ 4.1.8), openCyto (>= 1.99.2), XML, data.table, jsonlite, RBGL, Rgraphviz, Biobase, methods, graph, graphics, utils, jsonlite, dplyr, grDevices, methods, ggcyto  $(>= 1.11.4)$ , yaml, stats, tibble biocViews ImmunoOncology, FlowCytometry, DataImport, DataRepresentation LinkingTo cpp11, BH(>= 1.62.0-1), RProtoBufLib, cytolib, Rhdf5lib, flowWorkspace Suggests testthat, flowWorkspaceData , knitr, rmarkdown, parallel VignetteBuilder knitr RoxygenNote 7.2.3 BugReports <https://github.com/RGLab/CytoML/issues> URL <https://github.com/RGLab/CytoML> Collate 'AllClasses.R' 'GatingSet2cytobank.R' 'GatingSet2flowJo.R'

'gate-methods.R' 'compensation.R' 'cpp11.R' 'cytobank2GatingSet.R' 'cytobankExperiment.R' 'cytolibml\_bin\_path.R' 'flowJoWorkspace\_Methods.R' 'diva2GatingSet.R' 'flowUtils\_functions.R' 'gatingML.R'

#### 2 Contents

'read.gatingML.cytobank.R' 'graphGML\_methods.R' 'helperFunctions.R' 'parameter-methods.R' 'transforms.R' 'utils.R' 'writeGatingML.R'

SystemRequirements xml2, GNU make, C++11

Encoding UTF-8

git\_url https://git.bioconductor.org/packages/CytoML

git\_branch RELEASE\_3\_19

git\_last\_commit 95dbca4

git\_last\_commit\_date 2024-04-30

Repository Bioconductor 3.19

Date/Publication 2024-05-16

# **Contents**

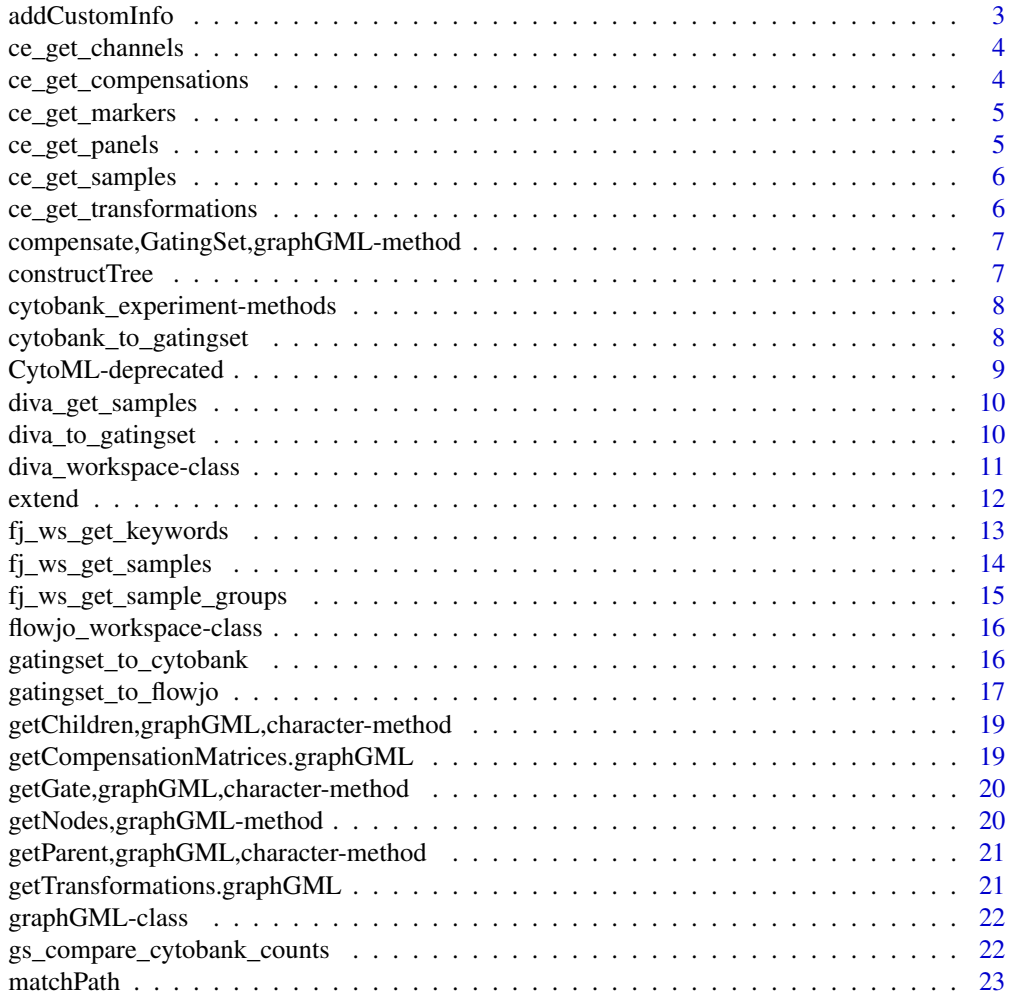

# <span id="page-2-0"></span>addCustomInfo 3

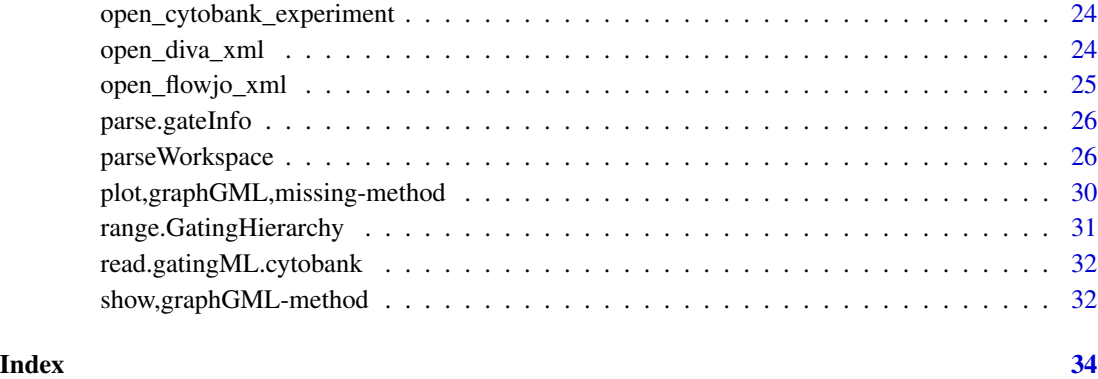

addCustomInfo *add customInfo nodes to each gate node and add BooleanAndGates*

# Description

add customInfo nodes to each gate node and add BooleanAndGates

# Usage

addCustomInfo(root, gs, flowEnv, cytobank.default.scale = TRUE, showHidden)

# Arguments

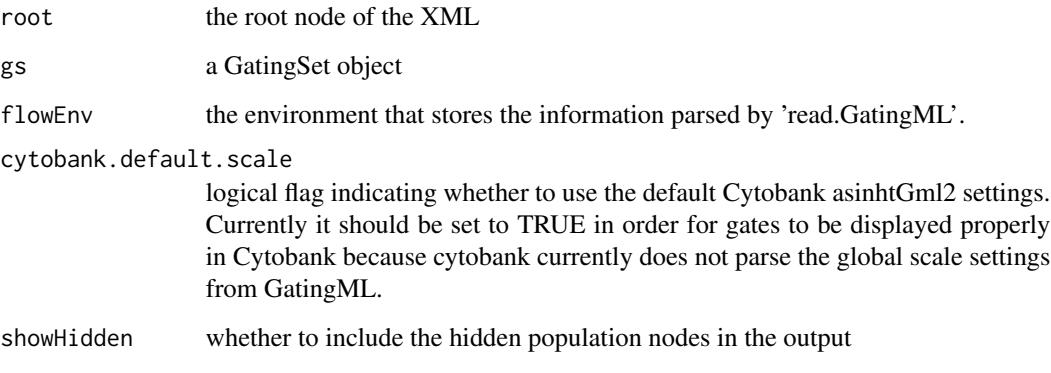

# Value

XML root node

<span id="page-3-0"></span>

Extract channels from cytobank\_experiment

#### Usage

```
ce_get_channels(x, panel_name = NULL)
```
# Arguments

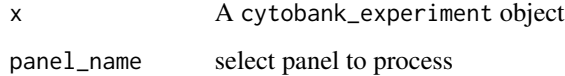

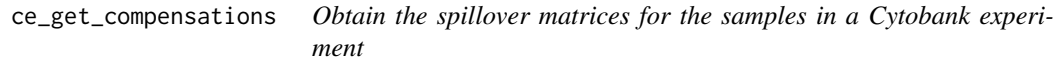

# Description

Obtain the spillover matrices for the samples in a Cytobank experiment

# Usage

```
ce_get_compensations(x)
```
# Arguments

x A cytobank\_experiment object

#### Value

A named list of spillover matrices

<span id="page-4-0"></span>

Extract markers from cytobank\_experiment

# Usage

ce\_get\_markers(x, panel\_name = NULL)

# Arguments

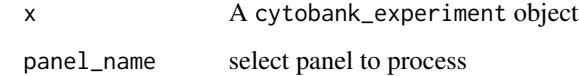

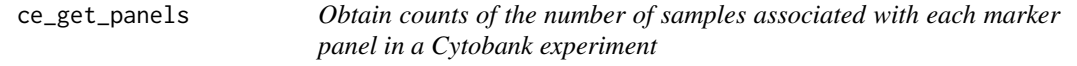

# Description

Obtain counts of the number of samples associated with each marker panel in a Cytobank experiment

# Usage

```
ce_get_panels(x)
```
# Arguments

x cytobank\_experiment object

# Value

A tibble of panels with sample counts

<span id="page-5-0"></span>

Obtain a mapping between the samples and marker panels in a Cytobank experiment

# Usage

ce\_get\_samples(x)

# Arguments

x A cytobank\_experiment object

#### Value

A tibble with rows containing sample names and their associated panel names

```
ce_get_transformations
```
*Obtain the transformations associated with each channel in a Cytobank experiment*

### Description

Obtain the transformations associated with each channel in a Cytobank experiment

#### Usage

```
ce_get_transformations(x, panel_name = NULL)
```
# Arguments

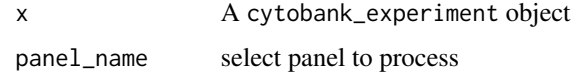

#### Value

A transformerList object containing transformation objects for each transformed channel

<span id="page-6-0"></span>compensate,GatingSet,graphGML-method

*compensate a GatingSet based on the compensation information stored in graphGML object*

#### Description

compensate a GatingSet based on the compensation information stored in graphGML object

#### Usage

```
## S4 method for signature 'GatingSet,graphGML'
compensate(x, spillover, ...)
```
# Arguments

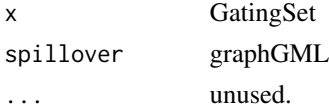

#### Value

compensated GatingSet

constructTree *Reconstruct the population tree from the GateSets*

### Description

Reconstruct the population tree from the GateSets

#### Usage

```
constructTree(flowEnv, gateInfo)
```
#### Arguments

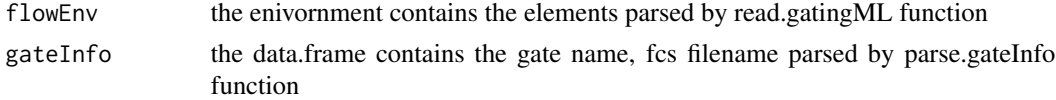

# Value

a graphNEL represent the population tree. The gate and population name are stored as nodeData in each node.

```
cytobank_experiment-methods
```
*Methods for interacting with cytobank\_experiment objects*

#### Description

These methods mirror similar accessor methods for the GatingSet class.

#### Usage

```
## S4 method for signature 'cytobank_experiment'
markernames(object)
## S4 method for signature 'cytobank_experiment'
collnames(x, do.NULL = "missing", prefix = "missing")## S4 method for signature 'cytobank_experiment'
sampleNames(object)
## S4 method for signature 'cytobank_experiment'
pData(object)
```
#### Arguments

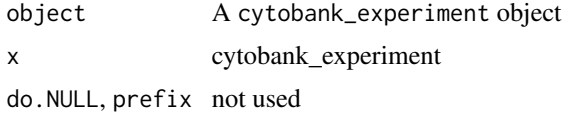

<span id="page-7-1"></span>cytobank\_to\_gatingset *A wrapper that parses the gatingML and FCS files (or* cytobank\_experiment *object) into GatingSet*

# Description

A wrapper that parses the gatingML and FCS files (or cytobank\_experiment object) into GatingSet

#### Usage

```
## Default S3 method:
cytobank_to_gatingset(x, FCS, trans = NULL, ...)
## S3 method for class 'cytobank_experiment'
cytobank_to_gatingset(x, panel_id = 1, ...)
```
# <span id="page-8-0"></span>Arguments

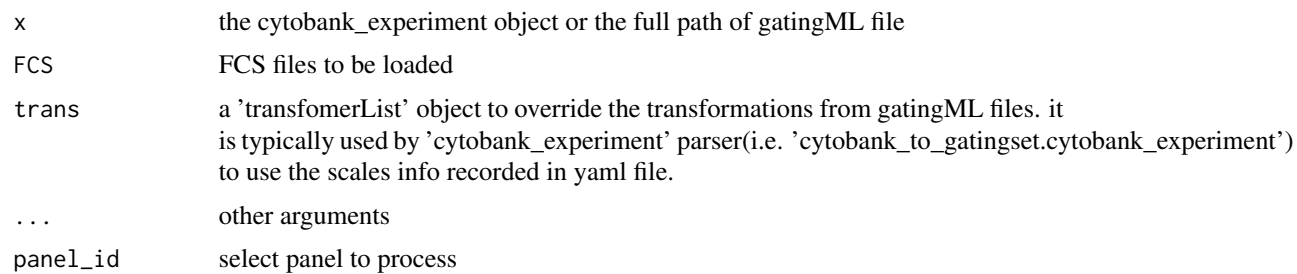

# Value

a GatingSet

# Examples

```
## Not run:
acsfile <- system.file("extdata/cytobank_experiment.acs", package = "CytoML")
ce <- open_cytobank_experiment(acsfile)
xmlfile <- ce$gatingML
fcsFiles <- list.files(ce$fcsdir, full.names = TRUE)
gs <<- cytobank_to_gatingset(xmlfile, fcsFiles)
library(ggcyto)
autoplot(gs[[1]])
```
## End(Not run)

CytoML-deprecated *Deprecated functions in package* CytoML*.*

# Description

```
GatingSet2cytobank –> gatingset_to_cytobank
GatingSet2flowJo –> gatingset_to_flowjo
cytobankExperiment –> open_cytobank_experiment
cytobank2GatingSet –> cytobank_to_gatingset
parseWorkspace –> flowjo_to_gatingset
getKeywords –> fj_ws_get_keywords
getSamples –> fj_ws_get_samples
getSampleGroups –> fj_ws_get_sample_groups
openDiva –> open_diva_xml
parseWorkspace –> diva_to_gatingset
```
<span id="page-9-0"></span>

Return a data.frame of sample group information from a FACSDiva workspace

#### Usage

```
diva_get_samples(x)
diva_get_sample_groups(x)
```
#### Arguments

x A diva\_workspace

### Value

A data.frame with columns tub, name, and specimen

<span id="page-9-1"></span>diva\_to\_gatingset *Parse a FACSDiva Workspace*

# Description

Function to parse a FACSDiva Workspace, generate a GatingHierarchy or GatingSet object, and associated flowCore gates.

### Usage

```
diva_to_gatingset(
  obj,
  name = NULL,subset = NULL,
  path = obj@path,
  worksheet = c("normal", "global"),
  swap_{\text{colls}} = \text{list}('FSC-H)' = "FSC-W", 'SSC-H' = "SSC-W"),verbose = FALSE,
  ...
\mathcal{E}
```
# <span id="page-10-0"></span>Arguments

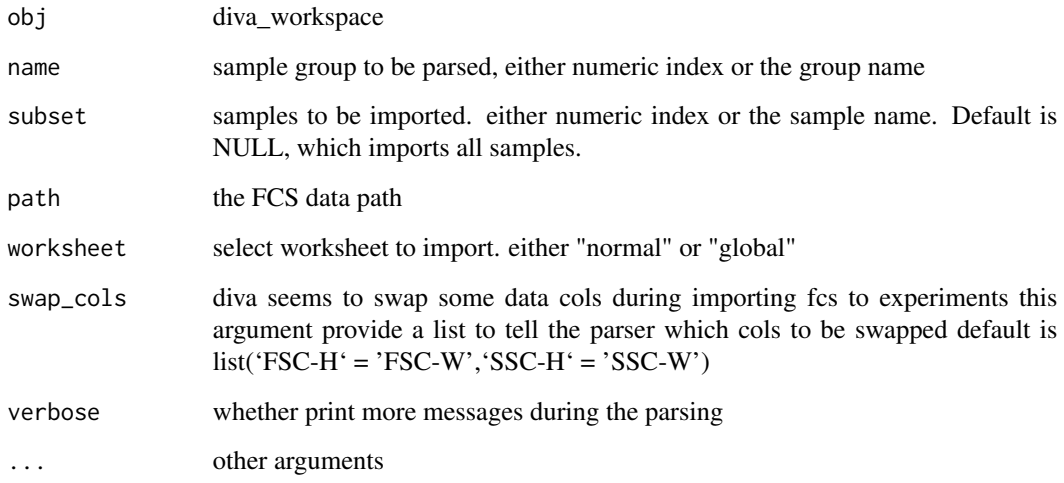

diva\_workspace-class *An R representation of a BD FACSDiva workspace*

# Description

Inherited from [flowjo\\_workspace-class](#page-15-2)

# Slots

version: Object of class "character". The version of the XML workspace.

file: Object of class "character". The file name.

.cache: Object of class "environment". An environment for internal use.

path: Object of class "character". The path to the file.

doc: Object of class "XMLInternalDocument". The XML document object.

options: Object of class "integer". The XML parsing options passed to [xmlTreeParse](#page-0-0).

# See Also

[GatingSet](#page-0-0) [GatingHierarchy](#page-0-0)

<span id="page-11-0"></span>

It is equivalent to the behavior of shifting the off-scale boundary events into the gate boundary that is describled in bounding transformation section of gatingML standard.

# Usage

```
extend(
  gate,
 bound,
  data.range = NULL,
 plot = FALSE,
  limits = c("original", "extended")
)
## S3 method for class 'polygonGate'
extend(
  gate,
 bound,
  data.range = NULL,
 plot = FALSE,
  limits = c("original", "extended")
\lambda## S3 method for class 'rectangleGate'
extend(gate, ...)
## S3 method for class 'ellipsoidGate'
extend(gate, ...)
```
# Arguments

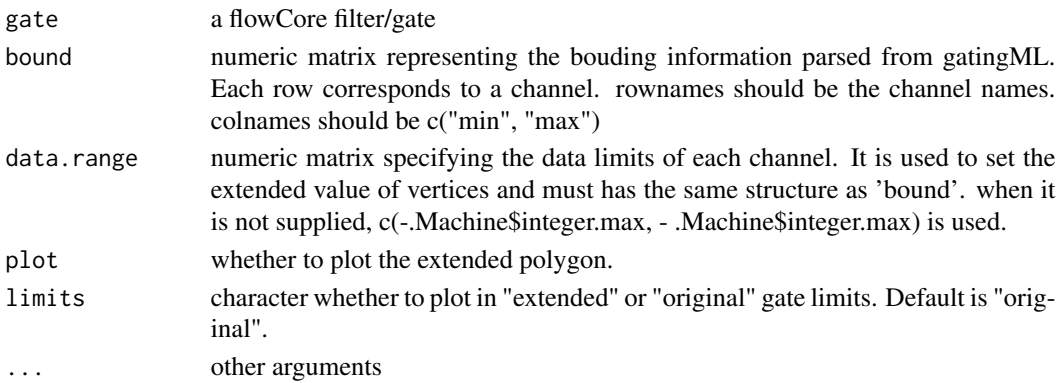

# <span id="page-12-0"></span>Details

The advantage of extending gates instead of shifting data are two folds: 1. Avoid the extra computation each time applying or plotting the gates 2. Avoid changing the data distribution caused by adding the gates

Normally this function is not used directly by user but invoked when parsing GatingML file exported from Cytobank.

# Value

a flowCore filter/gate

#### Examples

```
library(flowCore)
sqrcut <- matrix(c(300,300,600,600,50,300,300,50),ncol=2,nrow=4)
colnames(sqrcut) <- c("FSC-H","SSC-H")
pg <- polygonGate(filterId="nonDebris", sqrcut)
pg
bound <- matrix(c(100,3e3,100,3e3),
   byrow = TRUE, nrow = 2,
   dimnames = list(c("FSC-H", "SSC-H"),
     c("min", "max")))
bound
pg.extened <- extend(pg, bound, plot = TRUE)
```
<span id="page-12-1"></span>fj\_ws\_get\_keywords *Get Keywords*

# Description

Retrieve keywords associated with a workspace

#### Usage

```
fj_ws_get_keywords(obj, y, ...)
```
#### Arguments

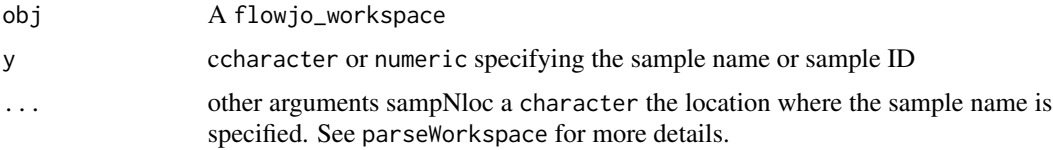

# Details

Retrieve a list of keywords from a flowjo\_workspace

# Value

A list of keyword - value pairs.

### Examples

```
## Not run:
 d<-system.file("extdata",package="flowWorkspaceData")
 wsfile<-list.files(d,pattern="manual.xml",full=TRUE)
 ws <- open_flowjo_xml(wsfile)
 fj_ws_get_samples(ws)
 res <- try(fj_ws_get_keywords(ws,"CytoTrol_CytoTrol_1.fcs"), silent = TRUE)
 print(res[[1]])
 fj_ws_get_keywords(ws, 1)
```
## End(Not run)

<span id="page-13-1"></span>fj\_ws\_get\_samples *Get a list of samples from a flowJo workspace*

#### Description

Return a data frame of samples contained in a flowJo workspace

# Usage

```
fj_ws_get_samples(x, group_id = NULL)
```
#### Arguments

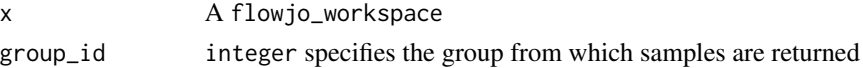

# Details

The samples with 0 populations are excluded. Returns a data.frame of samples in the flowjo\_workspace, including their sampleID, name

#### Value

A data.frame with columns sampleID, name

#### Examples

```
## Not run:
  #ws is a flowjo_workspace
  fj_ws_get_samples(ws);
```
## End(Not run)

<span id="page-13-0"></span>

<span id="page-14-1"></span><span id="page-14-0"></span>fj\_ws\_get\_sample\_groups

*Get a table of sample groups from a flowJo workspace*

# Description

Return a data frame of sample group information from a flowJo workspace

# Usage

```
fj_ws_get_sample_groups(x)
```
# Arguments

x A flowjo\_workspace object.

#### Details

Note that the samples with 0 populations are also included (since count populations requires traversing xml for all samples thus can be expensive) Returns a table of samples and groups defined in the flowJo workspace

# Value

A data.frame containing the groupName, groupID, and sampleID for each sample in the workspace. Each sample may be associated with multiple groups.

#### See Also

[flowjo\\_workspace-class](#page-15-2) [flowjo\\_to\\_gatingset](#page-25-1)

# Examples

```
## Not run:
  #ws is a flowjo_workspace
  fj_ws_get_sample_groups(ws);
```
## End(Not run)

```
flowjo_workspace-class
```
*An R representation of a flowJo workspace.*

# Description

Objects can be created by calls of the form new("flowjo\_workspace.xml", ...).

# Slots

doc: Object of class "externalptr".

# See Also

[GatingSet](#page-0-0) [GatingHierarchy](#page-0-0)

#### Examples

```
require(flowWorkspaceData)
d<-system.file("extdata",package="flowWorkspaceData")
wsfile<-list.files(d,pattern="A2004Analysis.xml",full=TRUE)
ws <- open_flowjo_xml(wsfile);
ws
fj_ws_get_samples(ws)
```
<span id="page-15-1"></span>gatingset\_to\_cytobank *Convert a GatingSet to a Cytobank-compatible gatingML*

# Description

this function retrieves the gates from GatingSet and writes a customed GatingML-2.0 file that can be imported into cytobank.

#### Usage

```
gatingset_to_cytobank(
  gs,
  outFile,
  showHidden = FALSE,
  cytobank.default.scale = TRUE,
  ...
\mathcal{E}
```
#### <span id="page-16-0"></span>Arguments

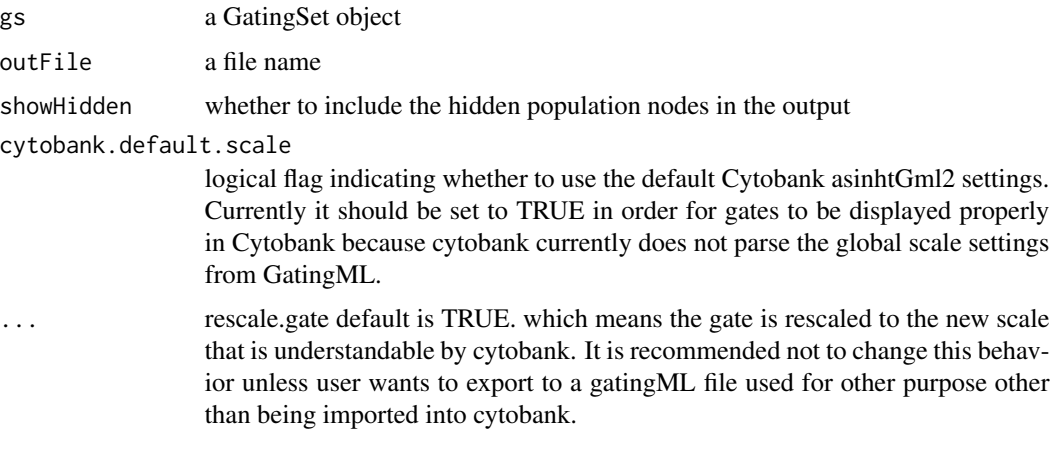

# Details

The process can be divided into four steps: 1. Read in gate geometry, compensation and transformation from gatingSet 2. Rescale gate boundaries with flowjo\_biexp() so gates can be displayed properly in Cytobank 3. Save gates and hierarchy structure to R environment 4. Write environment out to gatingML using write.GatingML()

#### Value

nothing

#### Examples

library(flowWorkspace)

```
dataDir <- system.file("extdata",package="flowWorkspaceData")
gs <- load_gs(list.files(dataDir, pattern = "gs_manual",full = TRUE))
gs_pop_remove(gs, "CD8")
#output to cytobank
outFile <- tempfile(fileext = ".xml")
gatingset_to_cytobank(gs, outFile) #type by default is 'cytobank'
```
<span id="page-16-1"></span>gatingset\_to\_flowjo *Convert a GatingSet to flowJo workspace*

#### Description

It is a R wrapper for the docker app (https://hub.docker.com/r/rglab/gs-to-flowjo)

#### <span id="page-17-0"></span>Usage

```
gatingset_to_flowjo(gs, outFile, showHidden = FALSE, docker_img = NULL, ...)
```
# Arguments

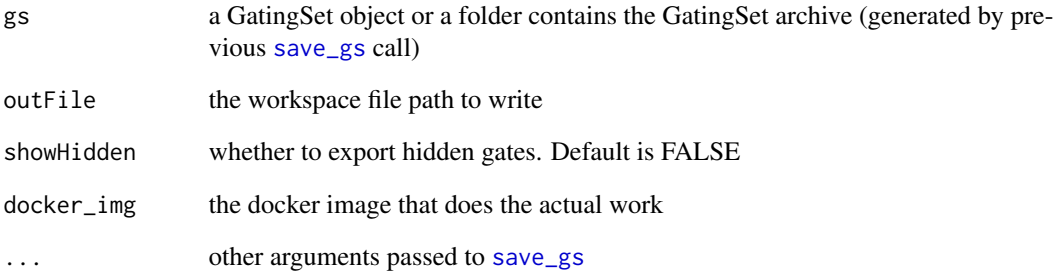

# Details

Docker images for gatingset\_to\_flowjo will be maintained at https://gallery.ecr.aws/x4k5d9i7/cytoverse/gsto-wsp

```
docker pull public.ecr.aws/x4k5d9i7/cytoverse/gs-to-wsp:latest
```
#### Value

nothing

# Examples

```
## Not run:
library(flowWorkspace)
path <- system.file("extdata",package="flowWorkspaceData")
gs_path <- list.files(path, pattern = "gs_manual",full = TRUE)
gs <- load_gs(gs_path)
#output to flowJo
outFile <- tempfile(fileext = ".wsp")
gatingset_to_flowjo(gs, outFile)
```
#or directly use the archive as the input (to avoid the extra copying inside of the wrapper) gatingset\_to\_flowjo(gs\_path, outFile)

## End(Not run)

<span id="page-18-0"></span>getChildren,graphGML,character-method *get children nodes*

# Description

get children nodes

#### Usage

## S4 method for signature 'graphGML,character' getChildren(obj, y)

# Arguments

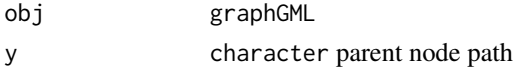

#### Value

a graphNEL node

#### Examples

```
## Not run:
g <- read.gatingML.cytobank(xmlfile)
getChildren(g, "GateSet_722326")
getParent(g, "GateSet_722326")
```
## End(Not run)

getCompensationMatrices.graphGML

*Extract compensation from graphGML object.*

# Description

Extract compensation from graphGML object.

# Usage

```
## S3 method for class 'graphGML'
getCompensationMatrices(x)
```
#### Arguments

x graphGML

<span id="page-19-0"></span>compensation object or "FCS" when compensation comes from FCS keywords

getGate,graphGML,character-method *get gate from the node*

# Description

get gate from the node

# Usage

## S4 method for signature 'graphGML,character' getGate(obj, y)

#### Arguments

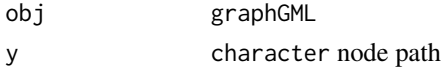

#### Value

the gate information associated with the node

```
getNodes,graphGML-method
```
*get nodes from graphGML object*

#### Description

get nodes from graphGML object

# Usage

```
## S4 method for signature 'graphGML'
getNodes(x, y, order = c("default", "bfs", "dfs", "tsort"), only.names = TRUE)
```
# Arguments

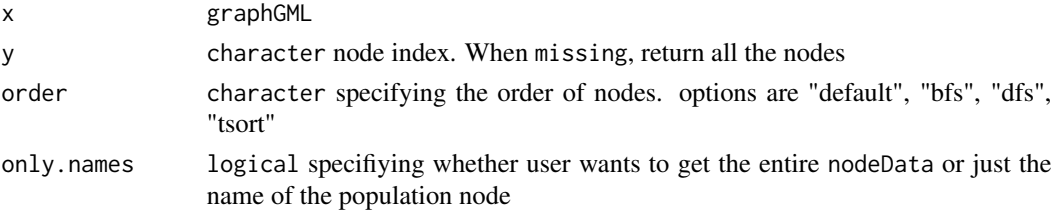

# <span id="page-20-0"></span>Value

It returns the node names and population names by default. Or return the entire nodeData associated with each node.

# Examples

```
## Not run:
g <- read.gatingML.cytobank(xmlfile)
getNodes(g)
getNodes(g, only.names = FALSE)
```

```
## End(Not run)
```
getParent,graphGML,character-method *get parent nodes*

# Description

get parent nodes

# Usage

```
## S4 method for signature 'graphGML,character'
getParent(obj, y)
```
# Arguments

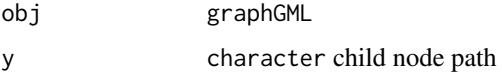

# Value

a graphNEL node

getTransformations.graphGML

*Extract transformations from graphGML object.*

# Description

Extract transformations from graphGML object.

# Usage

```
## S3 method for class 'graphGML'
getTransformations(x, ...)
```
# Arguments

x graphGML ... not used

# Value

transformerList object

graphGML-class *A graph object returned by 'read.gatingML.cytobank' function.*

# Description

Each node corresponds to a population(or GateSet) defined in gatingML file. The actual gate object (both global and tailored gates) is associated with each node as nodeData. Compensation and transformations are stored in graphData slot.

#### Details

The class simply extends the graphNEL class and exists for the purpose of method dispatching.

```
gs_compare_cytobank_counts
```
*compare the counts to cytobank's exported csv so that the parsing result can be verified.*

#### Description

compare the counts to cytobank's exported csv so that the parsing result can be verified.

#### Usage

```
gs_compare_cytobank_counts(
  gs,
  file,
  id.vars = c("FCS Filename", "population"),
  ...
\mathcal{E}
```
<span id="page-21-0"></span>

#### <span id="page-22-0"></span> $matchPath$  23

#### Arguments

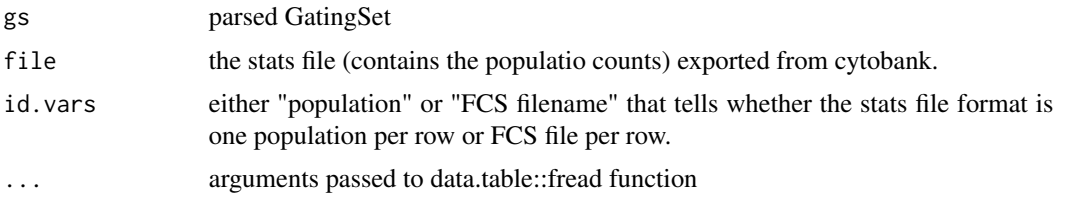

# Value

a data.table (in long format) that contains the counts from openCyto and Cytobank side by side.

#### Examples

```
acsfile <- system.file("extdata/cytobank_experiment.acs", package = "CytoML")
ce <- open_cytobank_experiment(acsfile)
gs <- cytobank_to_gatingset(ce)
## verify the stats are correct
statsfile <- ce$attachments[1]
dt_merged <- gs_compare_cytobank_counts(gs, statsfile, id.vars = "population", skip = "FCS Filename")
all.equal(dt_merged[, count.x], dt_merged[, count.y], tol = 5e-4)
```
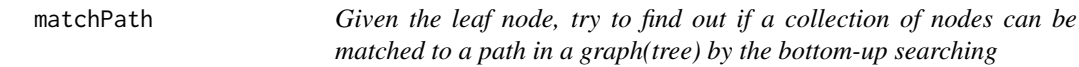

# Description

Given the leaf node, try to find out if a collection of nodes can be matched to a path in a graph(tree) by the bottom-up searching

#### Usage

matchPath(g, leaf, nodeSet)

### Arguments

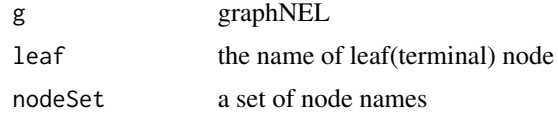

# Value

TRUE if path is found, FALSE if not path is matched.

```
open_cytobank_experiment
```
*Construct a* cytobank\_experiment *object from ACS file*

# Description

Construct a cytobank\_experiment object from ACS file

# Usage

open\_cytobank\_experiment(acs, exdir = tempfile())

# Arguments

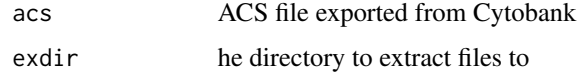

#### Value

cytobank\_experiment object

<span id="page-23-2"></span>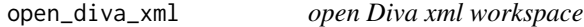

# Description

open Diva xml workspace

# Usage

```
open\_diva\_xml(file, options = 0, ...)
```
# Arguments

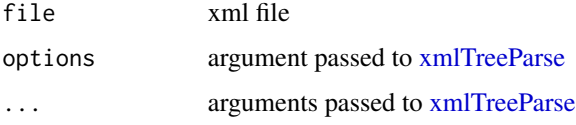

# Value

a diva\_workspace object

# <span id="page-24-0"></span>open\_flowjo\_xml 25

#### Examples

```
## Not run:
library(flowWorkspace)
library(CytoML)
ws <- open_diva_xml(system.file('extdata/diva/PE_2.xml', package = "flowWorkspaceData"))
ws
diva_get_sample_groups(ws)
gs < - diva_to_gatingset(ws, name = 2, subset = 1)
sampleNames(gs)
gs_get_pop_paths(gs)
plotGate(gs[[1]])
## End(Not run)
```
open\_flowjo\_xml *Open/Close a flowJo workspace*

#### Description

Open a flowJo workspace and return a flowjo\_workspace object. Close a flowjo\_workspace, destroying the internal representation of the XML document, and freeing the associated memory.

# Usage

```
open_flowjo_xml(file, options = 0, sample_names_from = "keyword", ...)
```
#### **Arguments**

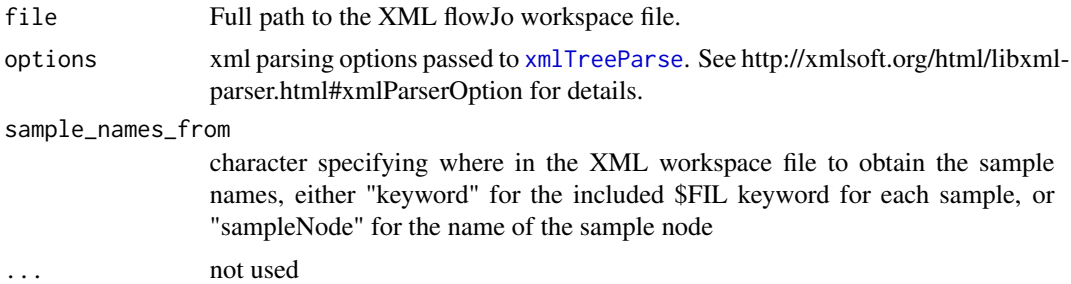

# Details

Open an XML flowJo workspace file and return a flowjo\_workspace object. The workspace is represented using a XMLInternalDocument object. Close a flowJoWorkpsace after finishing with it. This is necessary to explicitly clean up the C-based representation of the XML tree. (See the XML package).

#### Value

a flowjo\_workspace object.

# <span id="page-25-0"></span>Examples

```
## Not run:
file<-"myworkspace.xml"
ws<-open_flowjo_xml(file);
ws
## End(Not run)
```
parse.gateInfo *Parse the cytobank custom\_info for each gate*

# Description

Fcs filename and gate name stored in 'custom\_info' element are beyong the scope of the gatingML standard and thus not covered by the default 'read.gatingML'.

#### Usage

```
parse.gateInfo(file, ...)
```
#### Arguments

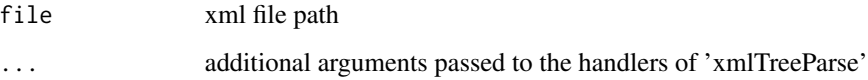

# Value

a data.frame that contains three columns: id (gateId), name (gate name), fcs (fcs\_file\_filename).

parseWorkspace *Parse a flowJo Workspace*

# <span id="page-25-1"></span>Description

Function to parse a flowJo Workspace, generate a GatingHierarchy or GatingSet object, and associated flowCore gates. The data are not loaded or acted upon until an explicit call to recompute() is made on the GatingHierarchy objects in the GatingSet.

# parse Workspace 27

# Usage

```
parseWorkspace(obj, ...)
## S4 method for signature 'flowjo_workspace'
parseWorkspace(obj, ...)
flowjo_to_gatingset(
  ws,
 name = NULL,subset = list(),
  execute = TRUE,
 path = "",cytoset = NULL,
  backend_dir = tempdir(),
 backend = get_default_backend(),
  includeGates = TRUE,
  additional.keys = "$TOT",
  additional.sampleID = FALSE,
  keywords = character(),
  keywords.source = "XML",
  keyword.ignore.case = FALSE,
  extend_val = 0,extend_to = -4000,
  channel.ignore.case = FALSE,
  leaf.bool = TRUE,
  include_empty_tree = FALSE,
  skip_faulty_gate = FALSE,
  compensation = NULL,
  transform = TRUE,
  fcs_file_extension = ".fcs",
  greedy_match = FALSE,
 mc.core = 1,
  ...
\mathcal{L}
```
# Arguments

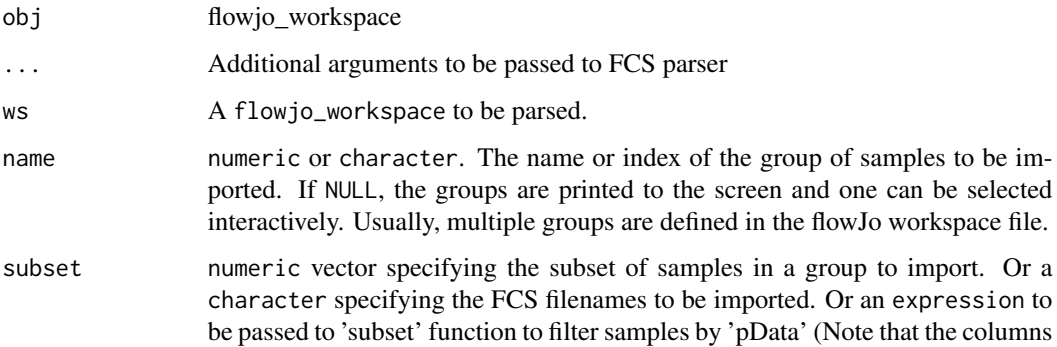

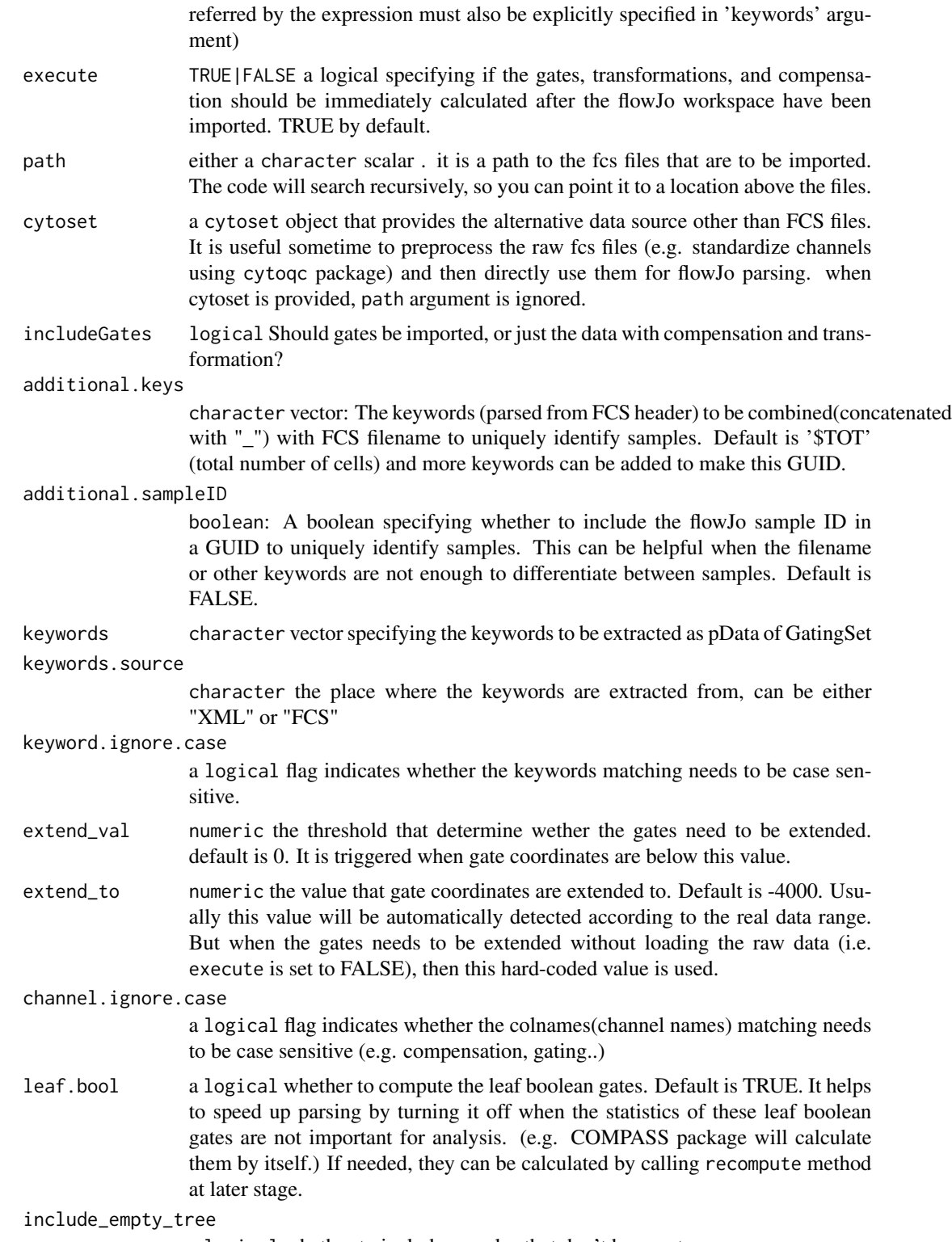

a logical whether to include samples that don't have gates.

<span id="page-28-0"></span>skip\_faulty\_gate a logical whether to skip the faulty gates so that the parser can still process the rest of gating tree. compensation a compensation object, matrix or data.frame or a list of these objects that allow the customized compensation () to be used instead of the one specified in flowJo workspace or FCS file. When it is a list, its names is supposed to be matched to sample guids (Default is the fcs filename suffixed by \$TOT. See "additional.keys" arguments for details of guids) When some of the samples don't have the external compensations matched, it will fall back to the flowJo xml or FCS looking for the compensation matrix. transform logical to enable/disable transformation of gates and data. Default is TRUE. It is mainly for debug purpose (when the raw gates need to be parsed.), and only valid when execute is FALSE. fcs\_file\_extension default is ".fcs" greedy\_match logical: By default, if flowjo\_to\_gatingset finds multiple FCS files matching a sample by total event count as well as sampleID and/or keywords specified by additional.keys and additional.sampleID, it will return an error listing the duplicate files. If greedy\_match is TRUE, the method will simply take the first file with either filename or \$FIL keyword matching the sample name and having the correct number of events. mc.cores numeric the number of threads to pass to the C++ parser to run in parallel h5\_dir the path to write h5 data

### Details

A flowjo\_workspace is generated with a call to open\_flowjo\_xml(), passing the name of the xml workspace file. This returns a flowjo\_workspace, which can be parsed using the flowjo\_to\_gatingset() method. The function can be called non-interactively by passing the index or name of the group of samples to be imported via flowjo\_to\_gatingset(obj,name=x), where x is either the numeric index, or the name. The subset argument allows one to select a set of files from the chosen sample group. The routine will take the intersection of the files in the sample group, the files specified in subset and the files available on disk, and import them.

# Value

a GatingSet, which is a wrapper around a list of GatingHierarchy objects, each representing a single sample in the workspace. The GatingHierarchy objects contain graphNEL trees that represent the gating hierarchy of each sample. Each node in the GatingHierarchy has associated data, including the population counts from flowJo, the parent population counts, the flowCore gates generated from the flowJo workspace gate definitions. Data are not yet loaded or acted upon at this stage. To execute the gating of each data file, a call to execute() must be made on each GatingHierarchy object in the GatingSet. This is done automatically by default, and there is no more reason to set this argument to FALSE.

#### See Also

[fj\\_ws\\_get\\_sample\\_groups](#page-14-1),[GatingSet](#page-0-0)

# Examples

```
## Not run:
#f is a xml file name of a flowJo workspace
ws <- open_flowjo_xml(f)
#parse the second group
gs <- flowjo_to_gatingset(ws, name = 2); #assume that the fcs files are under the same folder as workspace
 gs <- flowjo_to_gatingset(ws, name = 4
                         , path = dataDir #specify the FCS path
                 , subset = "CytoTrol_CytoTrol_1.fcs") #subset the parsing by FCS filename
 gs <- flowjo_to_gatingset(ws, path = dataDir, name = 4
                 , keywords = c("PATIENT ID", "SAMPLE ID", "$TOT", "EXPERIMENT NAME") #tell the parser to extract ke
                 , keywords.source = "XML" # keywords are extracted from xml workspace (alternatively can be set to
                 , additional.keys = c("PATIENT ID") #use additional keywords together with FCS filename to uniquel
                 , execute = F) # parse workspace without the actual gating (can save time if just want to get the in
#subset by pData (extracted from keywords)
gs <- flowjo_to_gatingset(ws, path = dataDir, name = 4
                          , subset = `TUBE NAME` %in% c("CytoTrol_1", "CytoTrol_2")
                          , keywords = "TUBE NAME")
#overide the default compensation defined in xml with the customized compenstations
gs <- flowjo_to_gatingset(ws, name = 2, compensation = comps); #comp is either a compensation object or a list of compensation objects
## End(Not run)
```
plot,graphGML,missing-method

*plot the population tree stored in graphGML.*

#### Description

The node with dotted order represents the population that has tailored gates (sample-specific gates) defined.

#### Usage

```
## S4 method for signature 'graphGML,missing'
plot(x, y = "missing", label = c("popName", "gateName"))
```
# Arguments

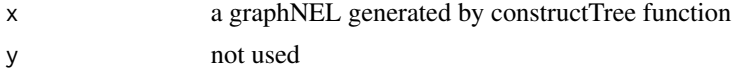

<span id="page-29-0"></span>

# <span id="page-30-0"></span>range.GatingHierarchy 31

label specifies what to be dispaled as node label. Can be either 'popName' (population name parsed from GateSets) or 'gateName'(the name of the actual gate associated with each node)

# Value

nothing

## End(Not run)

# Examples

```
## Not run:
g <- read.gatingML.cytobank(xmlfile)
plot(g)
```
range.GatingHierarchy *the parameter range from the flow data associated with GatingHierarchy*

#### Description

the parameter range from the flow data associated with GatingHierarchy

#### Usage

```
## S3 method for class 'GatingHierarchy'
range(..., na.rm = FALSE, type = c("instrument", "data"), raw.scale = FALSE)
```
# Arguments

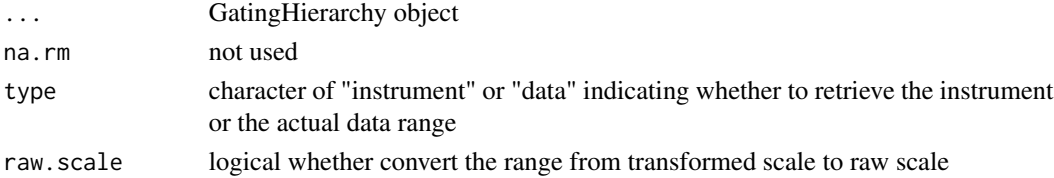

#### Value

matrix

#### Examples

```
## Not run:
range(gh, type = "data")#return data range
range(gh) #return instrument range
range(gh, raw.scale = TRUE) #inverse transform the range to the raw scale
```
## End(Not run)

<span id="page-31-0"></span>read.gatingML.cytobank

*Parser for gatingML exported by Cytobank*

#### Description

The Default parser (read.gatingML) does not parse the population tree as well as the custom information from cytobank. (e.g. gate name, fcs filename).

# Usage

```
read.gatingML.cytobank(file, ...)
```
# Arguments

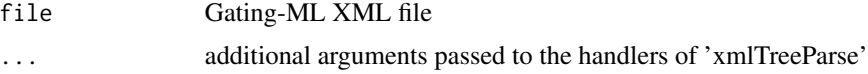

# Value

a graphGML that represents the population tree. The gate and population name are stored in node-Data of each node. Compensation and transformations are stored in graphData.

#### Examples

```
## Not run:
g <- read.gatingML.cytobank(xml) #parse the population tree
#plot(g) #visualize it
```
## End(Not run)

show,graphGML-method *show method for graphGML*

# Description

show method for graphGML

#### Usage

```
## S4 method for signature 'graphGML'
show(object)
```
#### Arguments

object graphGML

show,graphGML-method 33

Value

nothing

# <span id="page-33-0"></span>**Index**

```
addCustomInfo, 3
ce_get_channels, 4
ce_get_compensations, 4
ce_get_markers, 5
ce_get_panels, 5
ce_get_samples, 6
ce_get_transformations, 6
colnames,cytobank_experiment-method
        (cytobank_experiment-methods),
        \mathbf{Q}compensate,GatingSet,graphGML-method,
        7
constructTree, 7
cytobank2GatingSet
        (cytobank_to_gatingset), 8
cytobank_experiment-methods, 8
cytobank_to_gatingset, 8, 9
cytobankExperiment
        (open_cytobank_experiment), 24
CytoML-deprecated, 9
diva_get_sample_groups
        (diva_get_samples), 10
```
diva\_get\_samples, [10](#page-9-0) diva\_to\_gatingset, *[9](#page-8-0)*, [10](#page-9-0) diva\_workspace-class, [11](#page-10-0)

```
extend, 12
```
fj\_ws\_get\_keywords, *[9](#page-8-0)*, [13](#page-12-0) fj\_ws\_get\_sample\_groups, *[9](#page-8-0)*, [15,](#page-14-0) *[29](#page-28-0)* fj\_ws\_get\_samples, *[9](#page-8-0)*, [14](#page-13-0) flowjo\_to\_gatingset, *[9](#page-8-0)*, *[15](#page-14-0)* flowjo\_to\_gatingset *(*parseWorkspace*)*, [26](#page-25-0) flowjo\_workspace-class, *[11](#page-10-0)*, [16](#page-15-0)

GatingHierarchy, *[11](#page-10-0)*, *[16](#page-15-0)* GatingSet, *[11](#page-10-0)*, *[16](#page-15-0)*, *[29](#page-28-0)* GatingSet2cytobank *(*gatingset\_to\_cytobank*)*, [16](#page-15-0) GatingSet2flowJo *(*gatingset\_to\_flowjo*)*, [17](#page-16-0) gatingset\_to\_cytobank, *[9](#page-8-0)*, [16](#page-15-0) gatingset\_to\_flowjo, *[9](#page-8-0)*, [17](#page-16-0) getChildren,graphGML,character-method, [19](#page-18-0) getCompensationMatrices.graphGML, [19](#page-18-0) getGate,graphGML,character-method, [20](#page-19-0) getKeywords *(*fj\_ws\_get\_keywords*)*, [13](#page-12-0) getNodes,graphGML-method, [20](#page-19-0) getParent,graphGML,character-method, [21](#page-20-0) getSampleGroups *(*fj\_ws\_get\_sample\_groups*)*, [15](#page-14-0) getSamples *(*fj\_ws\_get\_samples*)*, [14](#page-13-0) getTransformations.graphGML, [21](#page-20-0) graphGML-class, [22](#page-21-0) gs\_compare\_cytobank\_counts, [22](#page-21-0)

```
markernames,cytobank_experiment-method
        (cytobank_experiment-methods),
        8
matchPath, 23
```
open\_cytobank\_experiment, *[9](#page-8-0)*, [24](#page-23-0) open\_diva\_xml, *[9](#page-8-0)*, [24](#page-23-0) open\_flowjo\_xml, [25](#page-24-0) openDiva *(*open\_diva\_xml*)*, [24](#page-23-0)

parse.gateInfo, [26](#page-25-0) parseWorkspace, [26](#page-25-0) parseWorkspace,diva\_workspace-method *(*diva\_to\_gatingset*)*, [10](#page-9-0) parseWorkspace,flowjo\_workspace-method *(*parseWorkspace*)*, [26](#page-25-0) pData,cytobank\_experiment-method *(*cytobank\_experiment-methods*)*,  $\mathbf{Q}$ plot,graphGML,missing-method, [30](#page-29-0)

#### INDEX 35

```
print.cytobank_experiment (cytobank_experiment-methods
)
,
        8
range.GatingHierarchy
, 31
read.gatingML.cytobank
, 32
sampleNames,cytobank_experiment-method (cytobank_experiment-methods), 8
save_gs
, 18
show,diva_workspace-method (diva_workspace-class
)
, 11
show,flowjo_workspace-method (flowjo_workspace-class
)
, 16
32
```
xmlTreeParse , *[11](#page-10-0)* , *[24](#page-23-0) , [25](#page-24-0)*